# **ConcourseConnect Platform**

Customization Packs Revised April 29, 2014

<http://www.concursive.com>

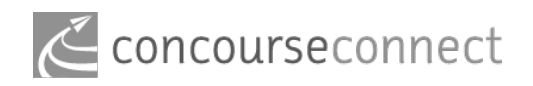

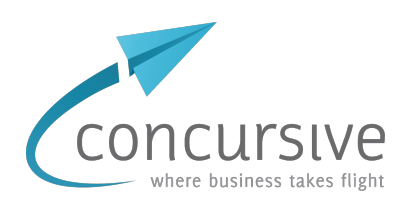

# **Introduction**

The ConcourseConnect platform is customized using customization packs. Customization packs allow a developer to concentrate on the parts that make their app unique, while being able to plug into the core platform.

While only one customization pack can be specified per running ConcourseConnect instance, any number of customization packs can be bundled with the .war. When a system administrator installs ConcourseConnect the setup process allows for a customization pack to be chosen.

The configuration pack can contain installation properties and scripts, upgrade scripts, configuration properties, and runtime components such as web themes, portal layouts, email templates, background jobs, workflow rules, decision rules, web modules, portlets, JSPs and APIs.

# **Installation-time properties, scripts and entities**

To streamline multiple installations, the setup.properties file is included for specifying properties like mail servers and more, at the beginning of the installation process.

The install scripts.txt file is processed at the end of the installation process. This file contains references to .SQL and .BSH files which will be executed. These are useful for making changes to the database and for programmatically inserting data into the database. The scripts are processed in the order they are found in the .txt file.

At the end of the installation process, and after install\_scripts.txt has run, the site.properties file is processed to enable and order the tabs used in the site.

Here is where you can define new profile categories so that they are created in the database. You can also specify default profiles that are installed under a profile category. The runtime components will define the characteristics of the profile categories, including what fields they use and the user experience around them.

# **Upgrade scripts**

Whenever ConcourseConnect is being upgraded, the upgrade process checks for upgrade scripts which need to be executed. Only the files which haven't been previously processed will be executed. The upgrade scripts will not be executed on new installs, but those files will be marked as complete. The scripts are processed in the order they are found in the .txt file.

It's important that as new systems are deployed over time, the installation and upgrade scripts are kept in a consistent state with the code. The settings also help developers to stay in sync too. If you create a new entity for installation, then be sure that upgraded systems get them too.

# **Runtime Components**

Once the web application is up and running, there are various components that can be added or configured.

#### **Web Themes**

Web themes include the CSS, images and Javascript required for your site's look and feel.

### **Portal Layouts**

Portal layouts define where and how portlets are displayed for each web page. The portal layouts are configured using XML. The portal layouts include:

- Standalone web page configuration
- Landing page configuration for profile categories
- Add/Modify form configuration for profile categories
- Profile page module layouts and configuration
- Profile page header/banner/menu layouts and configuration

### **Profile Objects**

All profiles in ConcourseConnect extend a base profile object. A profile can represent a directory of things, like people, groups, projects, places, or businesses. You define what your profile object is called, the characteristics/fields of your profile, the access permissions, and then the platform provides interfaces for creating, showing, updating and deleting them.

### **Web Modules**

Profiles are defined with any number of included web modules, or you can add your own. Web modules include Forms, Wikis, Blogs, Document Management, Tasks, and more.

### **Email Templates**

Customize email templates by providing your own Freemarker Templates.

#### **Background Jobs**

Define your jobs and provide the Java components necessary to execute them.

#### **Workflow Rules**

When user interaction occurs in your site, either via the web or mobile api interfaces, define your workflow components in Java or BSH to have them executed via triggers.

### **Decision Rules**

Concursive's decision engine is included and can be embedded on any page. The decision engine enables complex step-by-step processes and surveys to be embedded.

### **Portlets**

Java portlets can be defined in your customization pack and specified on any web page. Portlets are dynamically found by the application, initialized and executed. The portal includes optimizations for sharing information and database connections between portlets.

### **JSPs**

The web UI ultimately uses JSPs. These JSPs can be part of your new portlets or used to override existing JSPs in the application.

#### **APIs**

Using the API for mobile for 3rd-party services is done through JSON or XML. You can also add your own APIs to be dynamically added at run-time.